Интерактивная инфографика в Power Point

# *Фразеологический словарь. Часть 19*

Автор презентации: Фокина Лидия Петровна, учитель начальных классов МКОУ «СОШ ст. Евсино» Искитимского района Новосибирской области 2018

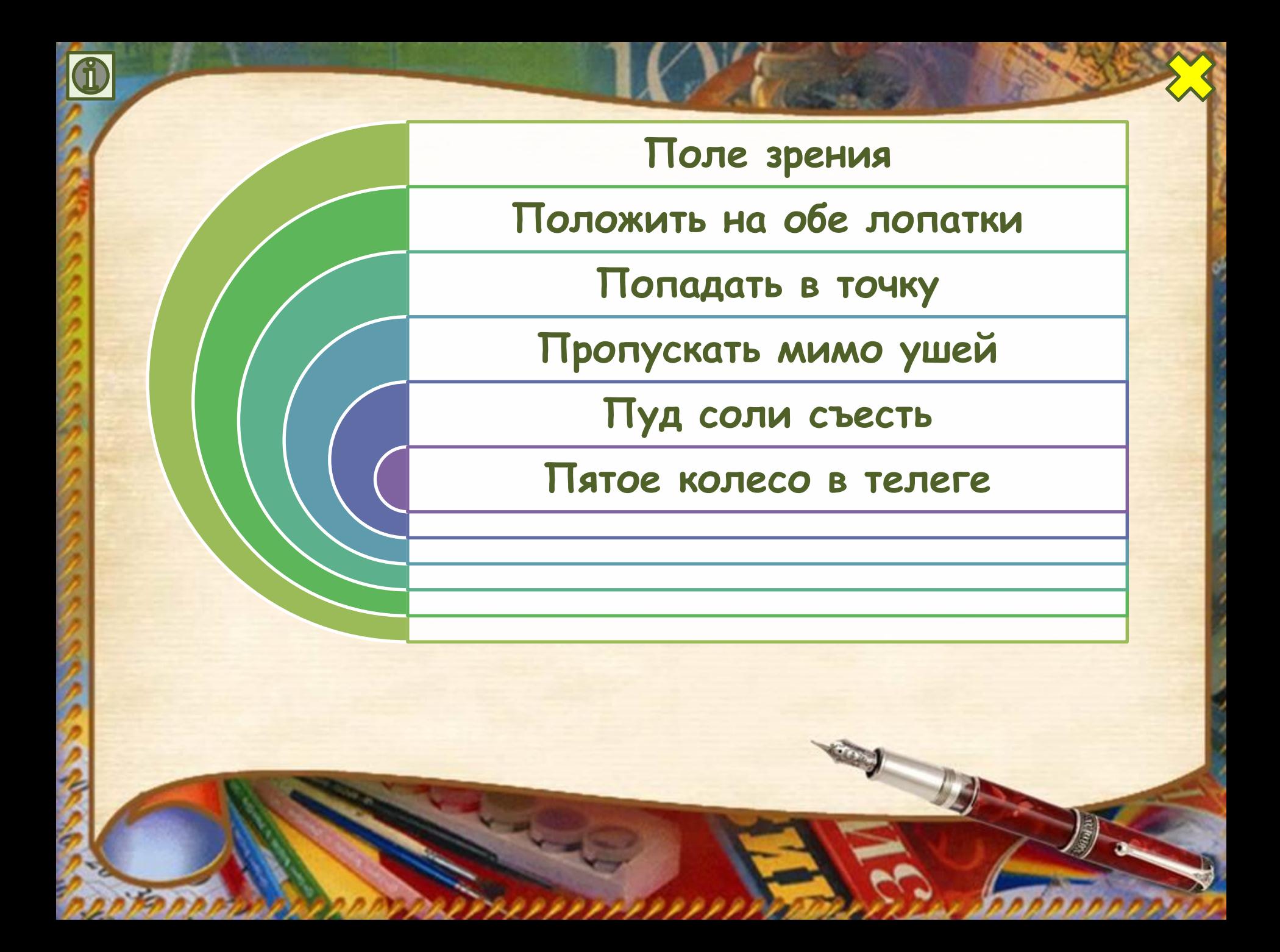

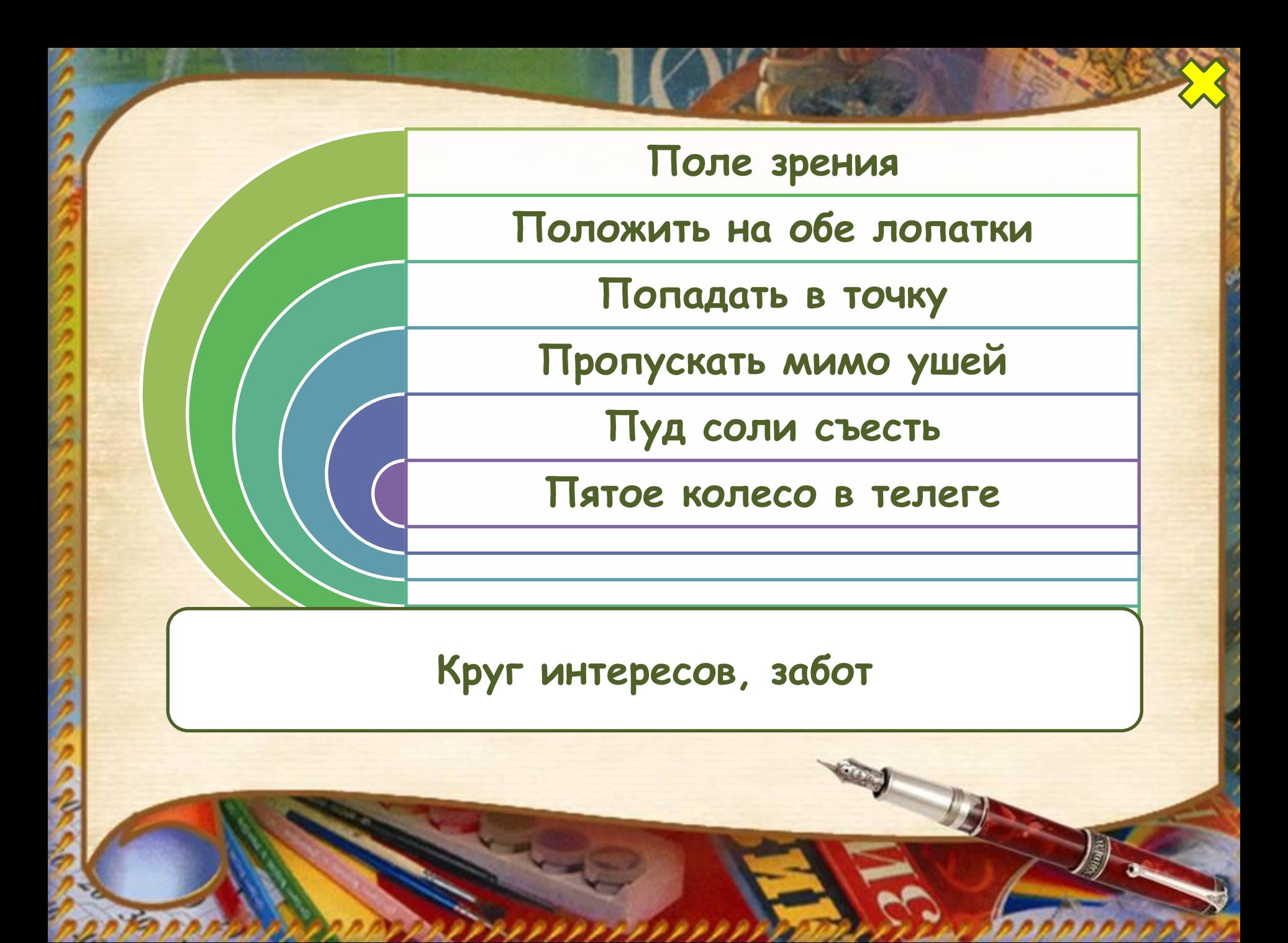

#### **Поле зрения**

**Положить на обе лопатки**

**Попадать в точку**

**Пропускать мимо ушей**

**Пуд соли съесть**

**Пятое колесо в телеге**

#### **Одержать полную, абсолютную победу**

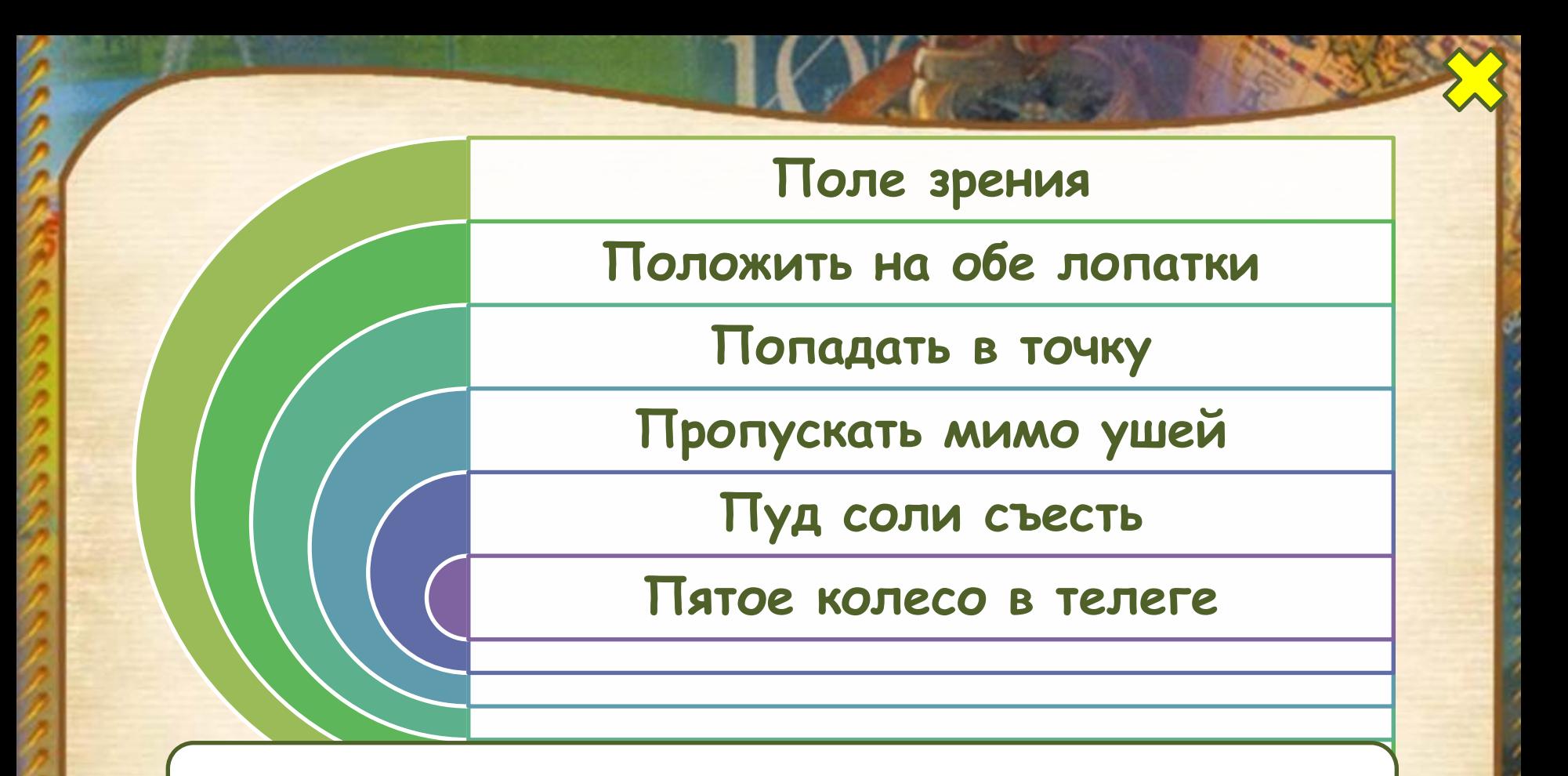

**Угадывать, говорить, делать то, что нужно**

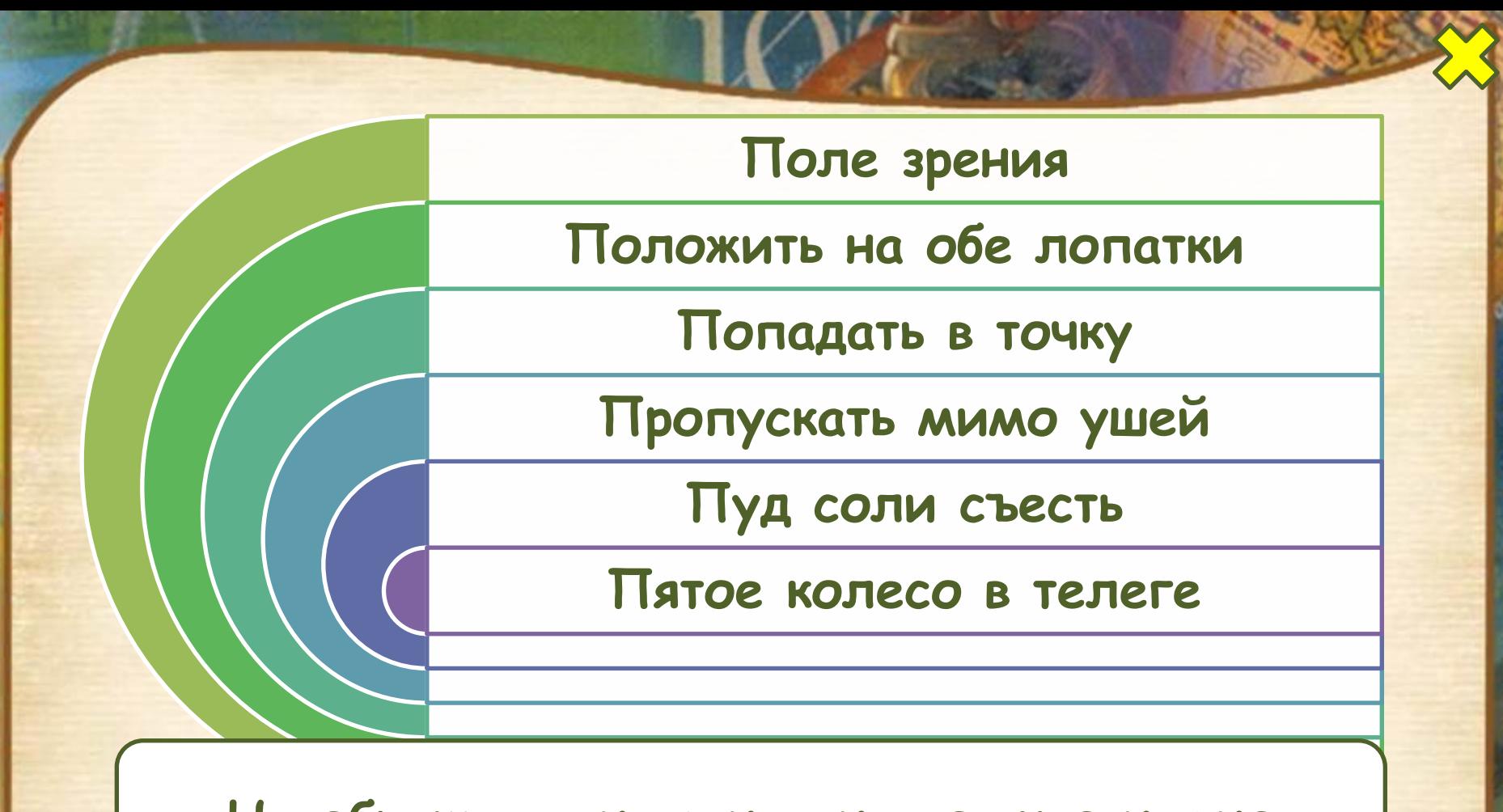

**Не обращать внимания на то, что нужно**

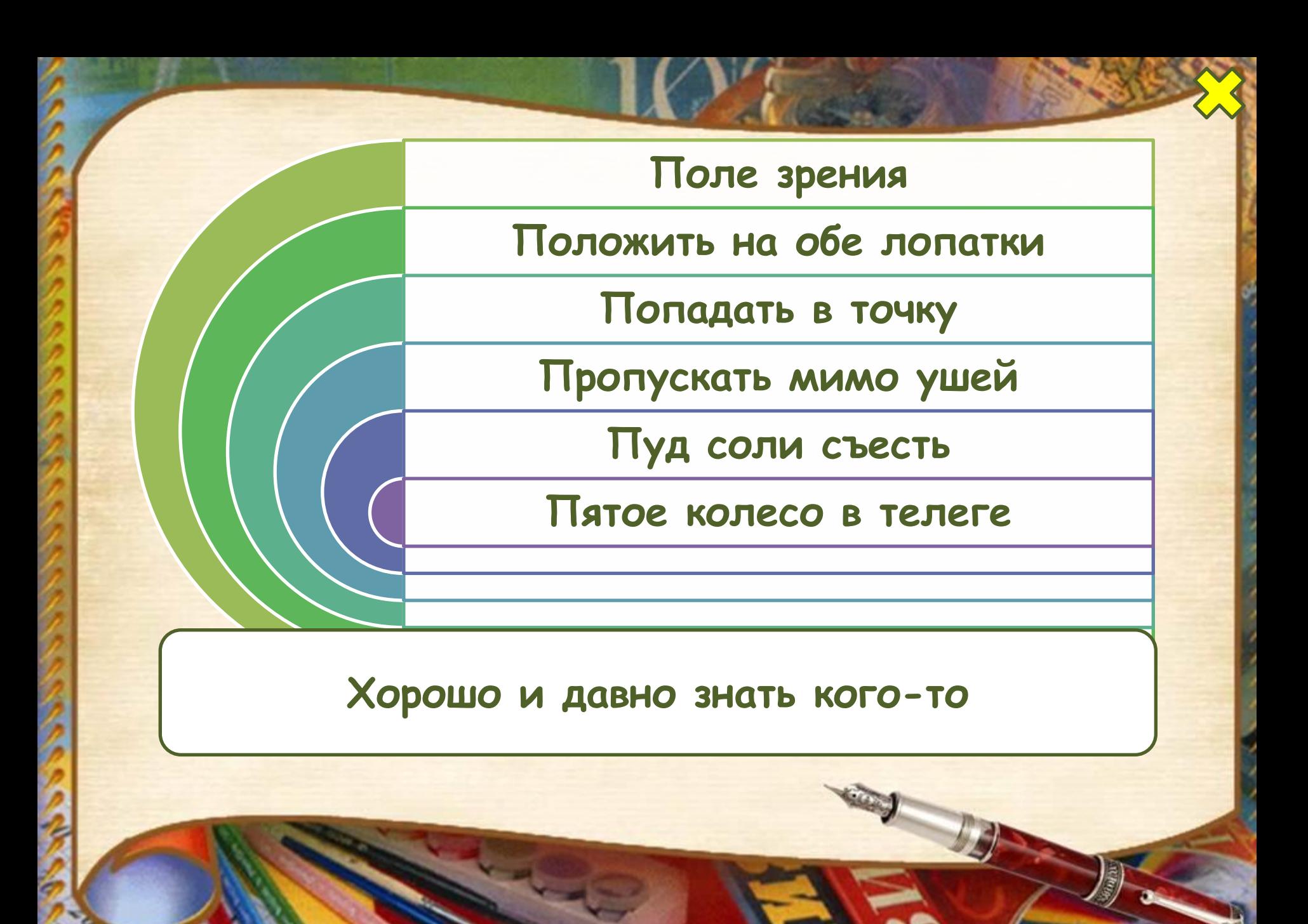

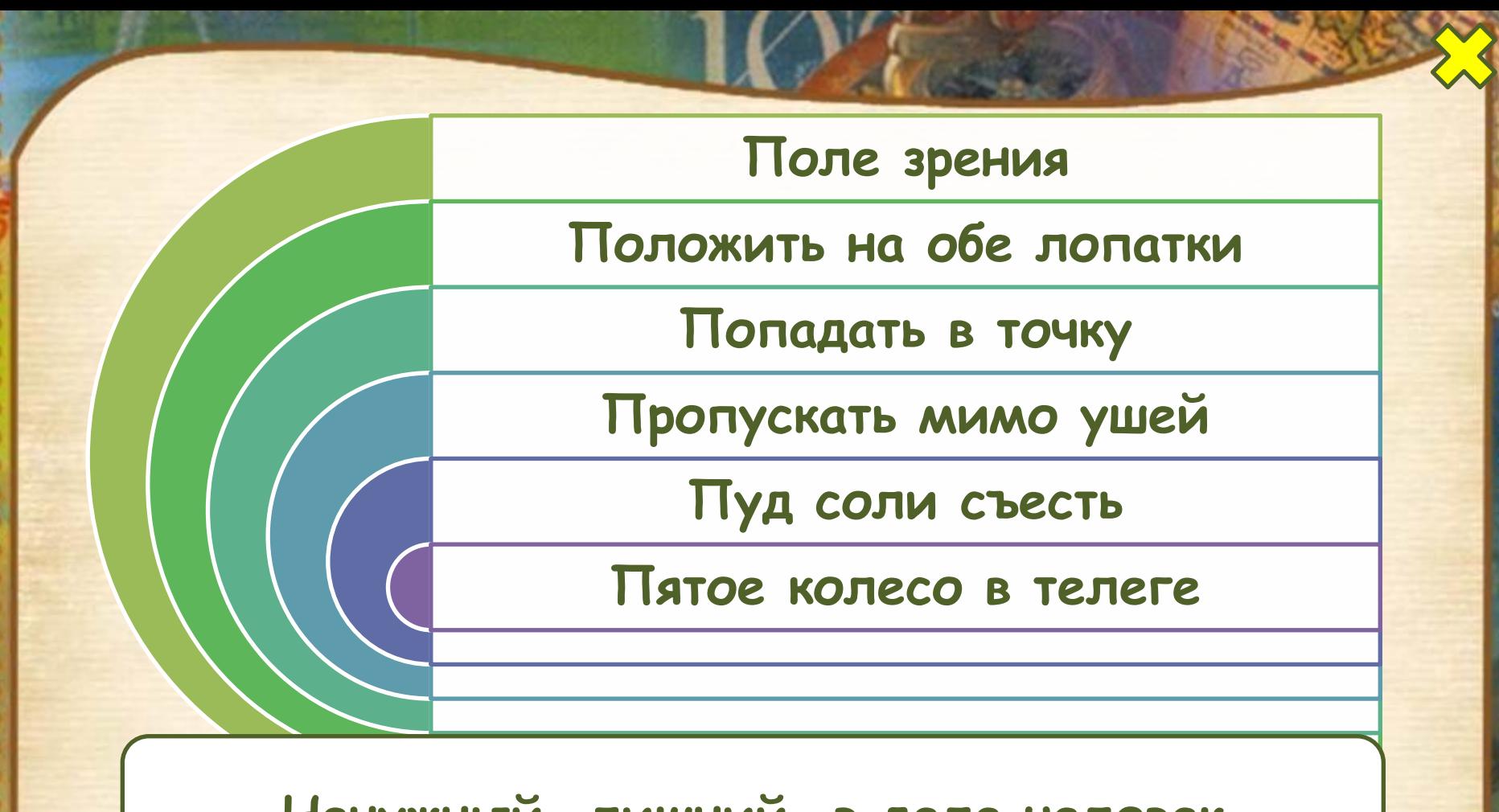

### **Ненужный, лишний в деле человек**

## Информационные источники

**Автор шаблона: Ранько Елена Алексеевна** http://elenaranko.ucoz.ru/ **Рамка: сканированное изображение благодарности за активное участие в жизни класса, ЗАО «Мир поздравлений» (обработка в Adobe Photoshop); Портфель (титульный слайд):** 

http://www.allforchildren.ru/pictures/showimg/school22/school2230jpg.htm **Ручка:** http://radikal.ru/F/i004.radikal.ru/0809/d8/3f826cb5db36.png.html **Книга для создания списка:** http://s45.radikal.ru/i107/0908/42/0da65f8f2b9e.png

**Игнатьева Т. В., Тарасова Л.Е. Литературное чтение. 1-4 классы. Справочник для учителя. М.: Издательство «Экзамен», 2010. Идея технологического приема Г.О.Аствацатурова**  http://didaktor.ru/interaktivnaya-infografika-v-powerpoint-eto-vozmozhno/#more-5892 **МК №45. Создание инфографики в PowerPoint** http://easyen.ru/load/admin/konkursy/mk\_45\_sozdanie\_infografiki\_v\_powerpoint/232-1-0-6206 5

**На момент создания ресурса все ссылки являются активными**!